**Levels 3-4 Company of the company of the company of the company of the company of the company of the company of the company of the company of the company of the company of the company of the company of the company of th** collaboration with teachers

acs.org.au

from Mackay Christian College, Queensland.

### **Unit Overview**

This unit explores digital systems and algorithms using Makey Makey. Students will identify and explain peripheral devise in the context of Makey Makey and connecting the Makey Makey to explore and investigate the transmission of data. The unit will move onto students developing their coding skills by completing a range of Makey Makey activities. These activities focus on developing knowledge with the coding commands of user input and branching. Students will use this knowledge to help them complete a range of Makey Makey activities.

### **Other Curriculum Targeted Areas**

Other curriculum areas can be targeted and assessed within this unit. Areas of interest may include:

• Design and Technologies

Further investigation into these areas is required to ensure they align with the following activities. Activities may need to be modified to ensure Content Descriptions and Achievement Standards are met.

### **Australian Curriculum Alignment**

The following sessions have been created using the Australian Curriculum: Digital Technologies Curriculum. Activities may need to be modified to ensure state Digital Technologies Curriculum Standards/Syllabus are met. ACS has support and documents to help align this unit to other Digital Technology Curricular.

### **Session**

'Session' has been used to define the order of tasks to complete the unit. It does not define a set time required to complete the task. Time allocated to complete a session is the teacher's discretion. This allows for flexibility for to drive the duration of the task and make modifications if necessary. Sessions can be merged into one allocated class period or may run over multiple periods.

Levels 3-4

### **Key Preparation**

#### **Digital Devices**

This unit of work has been created with a focus of using Makey Makey as the main device. The lessons and resources do focus around the functions and features of Makey Makey. Preparation for using Makey Makey kits is required.

### **ACS Resources**

Resources have been created to help teachers and students unpack and understand topics found within the Digital Technologies Curriculum. These give brief explanations of the topic and the expectations to teach the topic at the curriculum year level. It is intended the information is presented in a way that will set the foundation for further research. ACS has resources to support the teaching of the Digital Technologies Curriculum from Foundation to Year 10. Access resources via: [https://www.acs.org.au/ict-educators.html](https://makeymakey.com/blogs/how-to-instructions/lesson-eight-crafting-and-designing-switches)

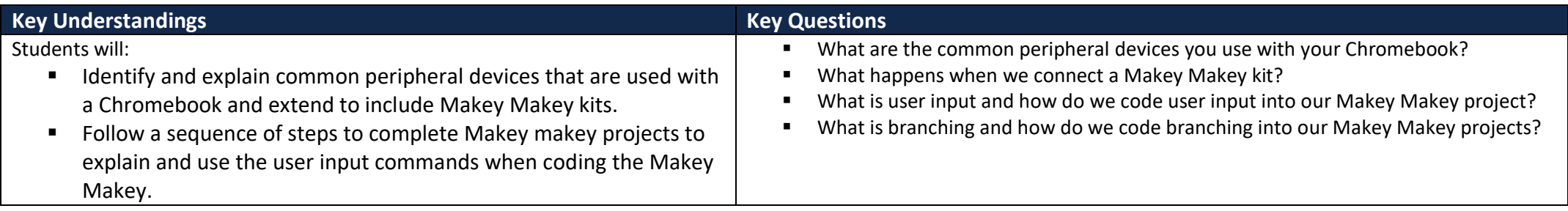

### **Key Vocabulary**

Digital systems, peripheral devices, transmission of data, sequence of steps, algorithms, decision making, branching, user input, visual programming,

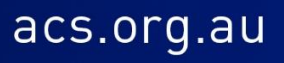

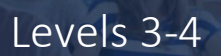

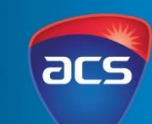

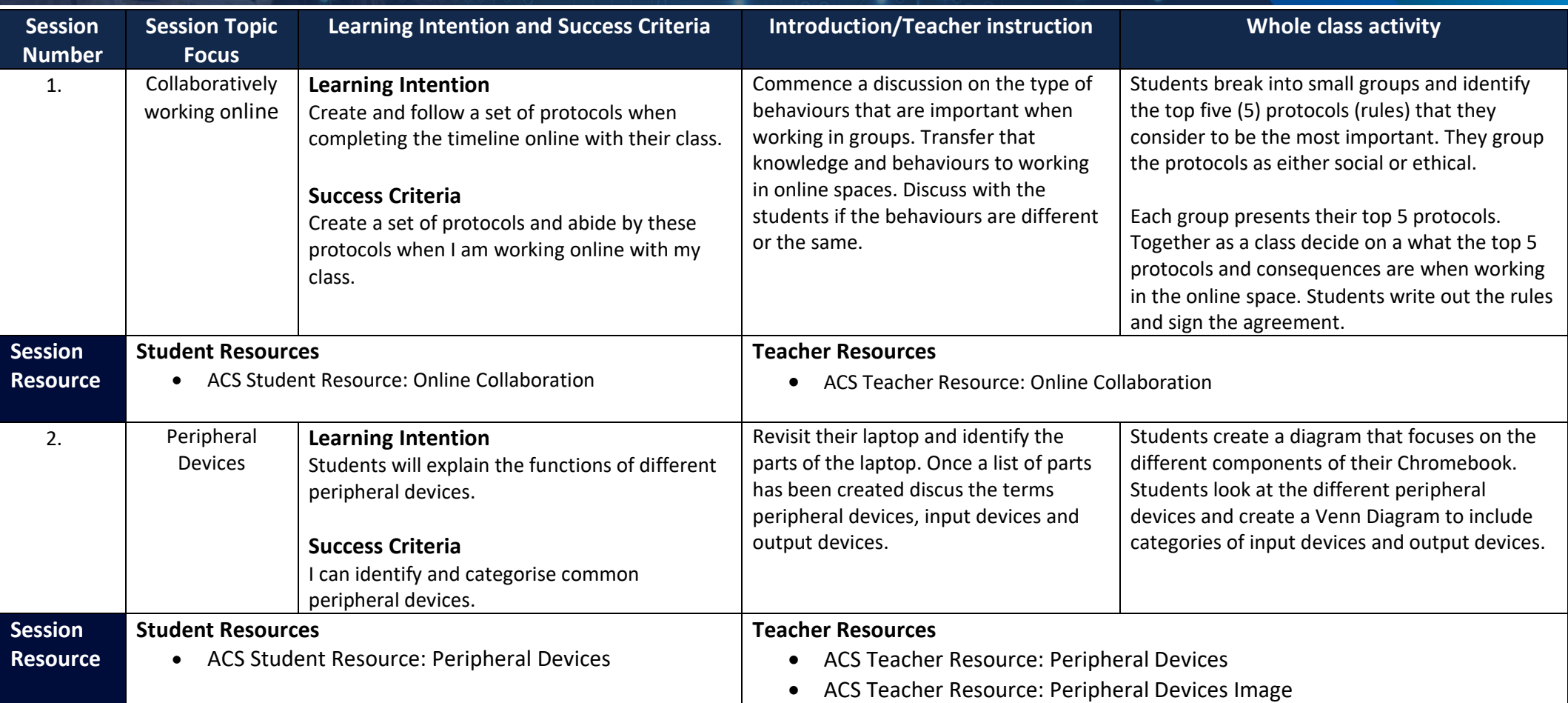

## **LEARN ABOUT TECH WITH MAKEY MAKEY** Levels 3-4

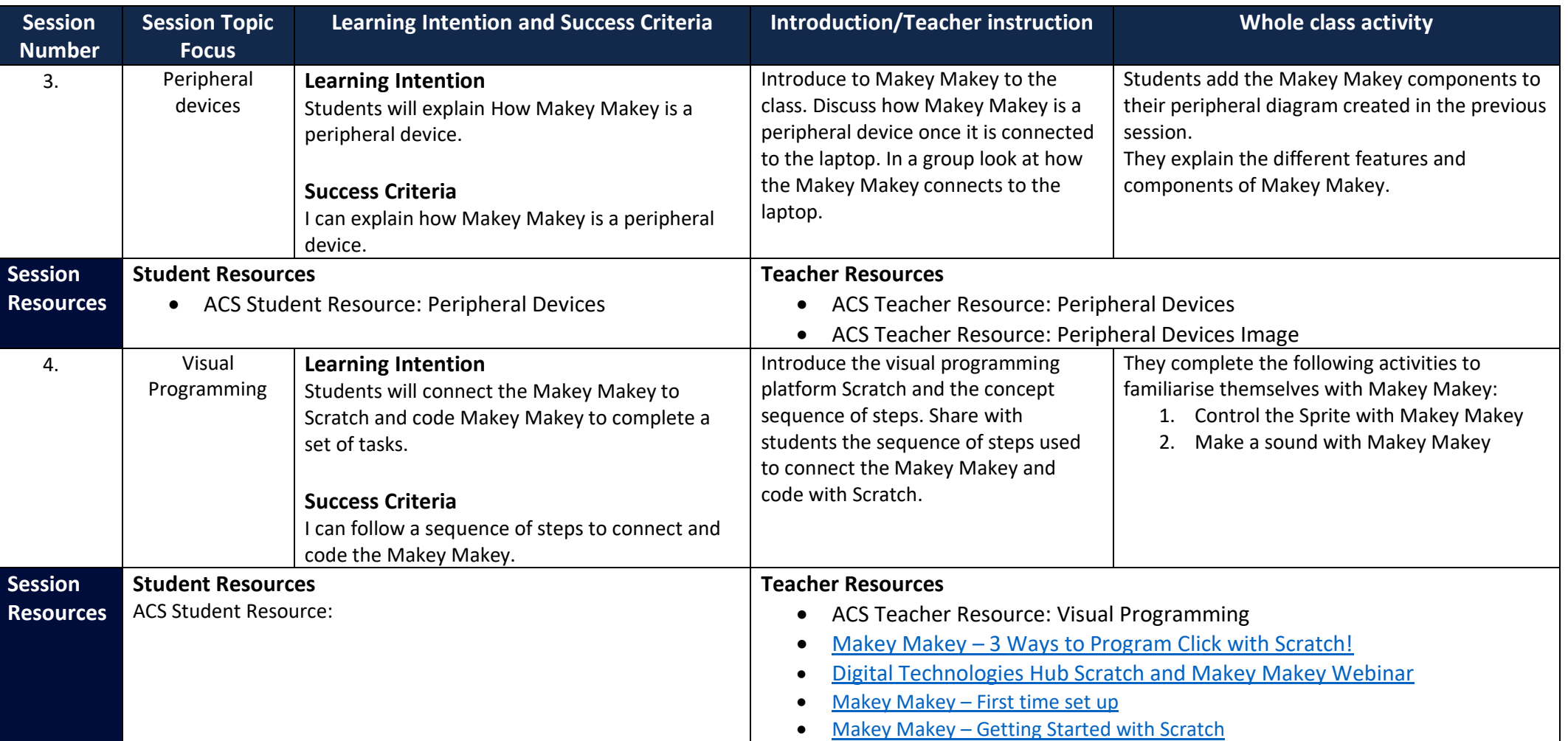

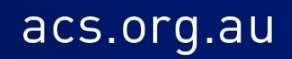

Levels 3-4

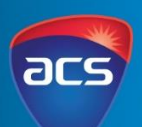

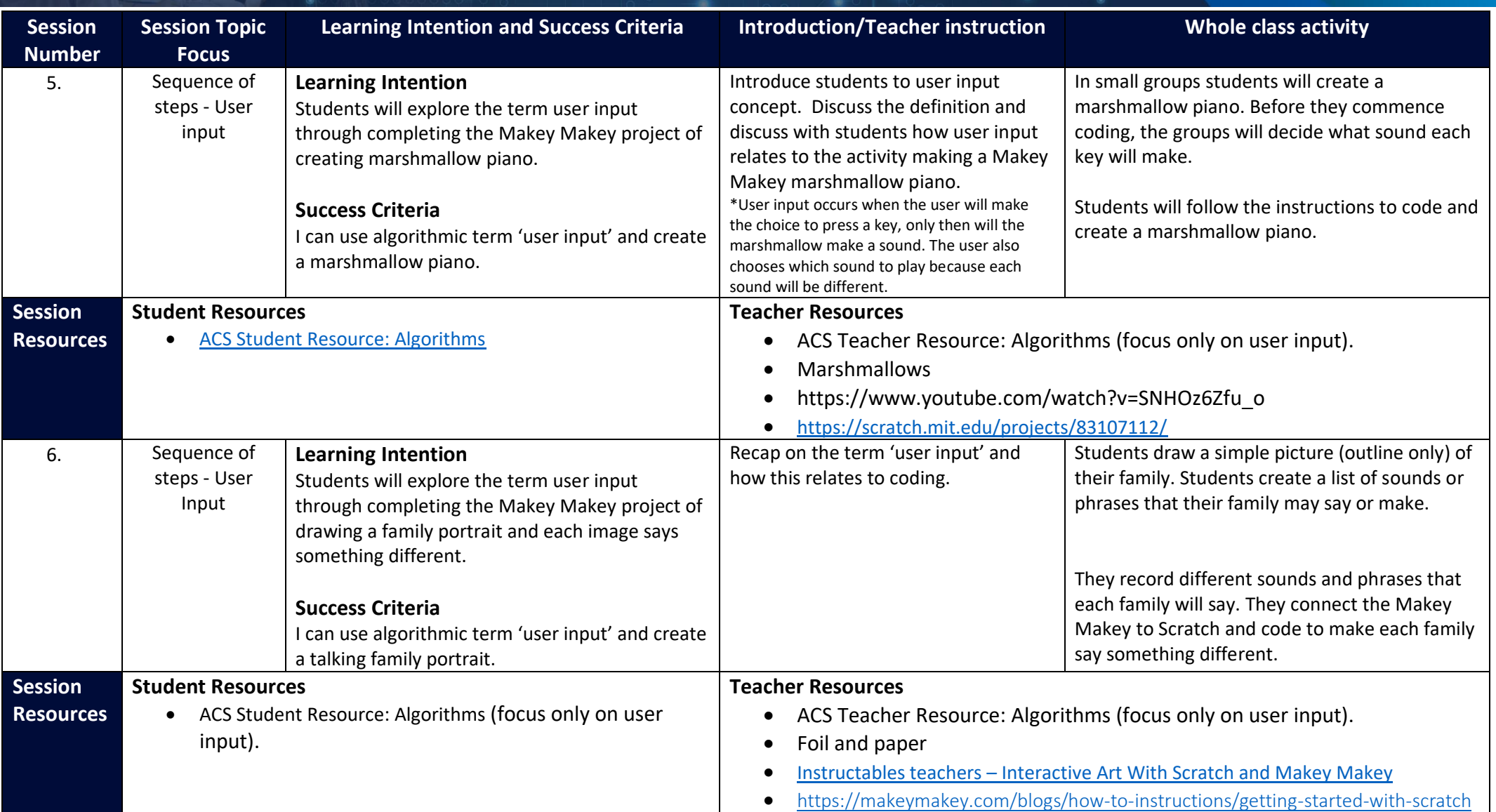

acs.org.au

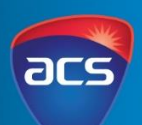

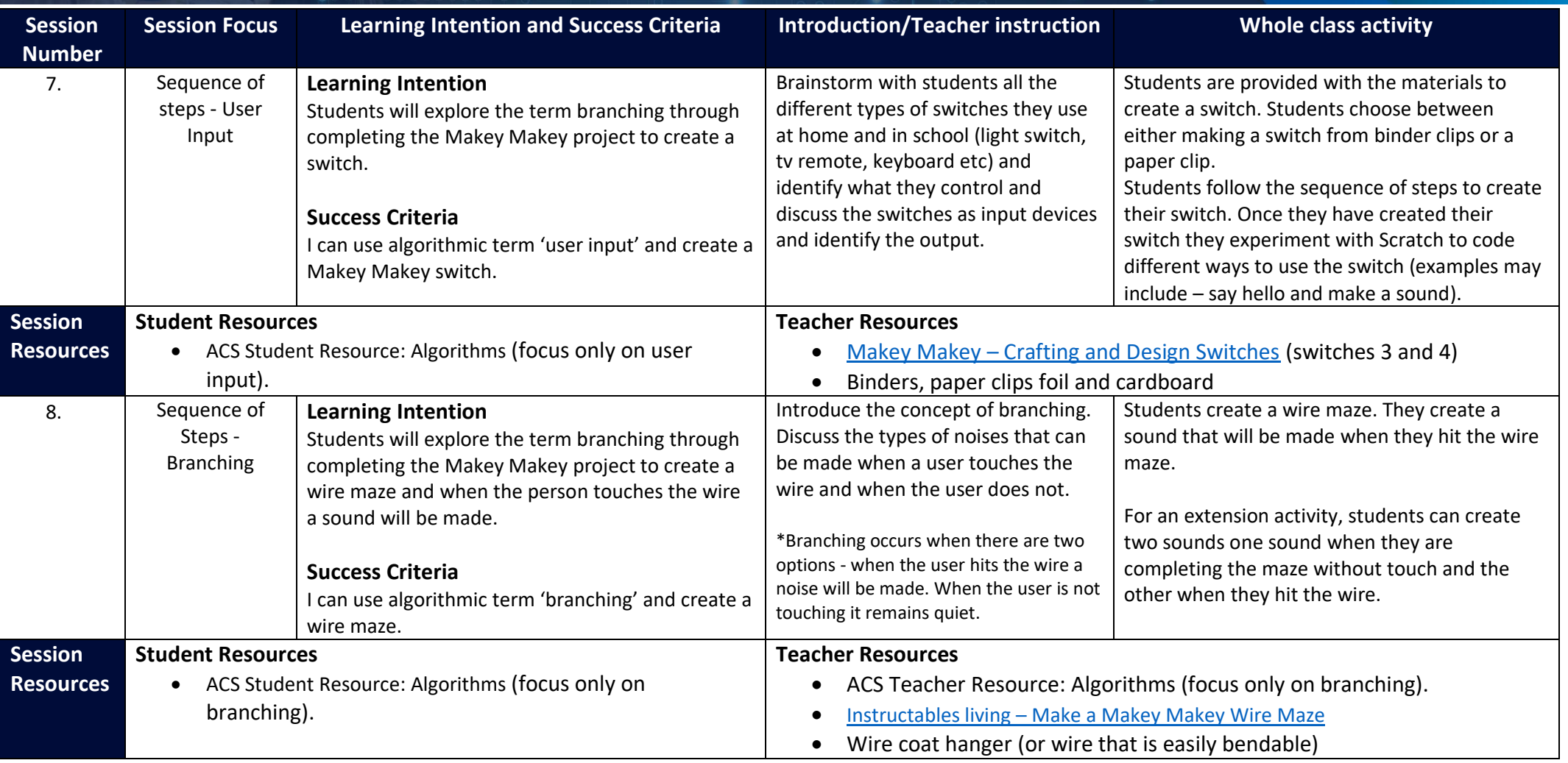

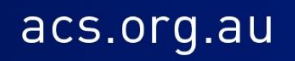

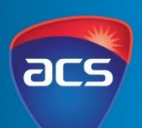

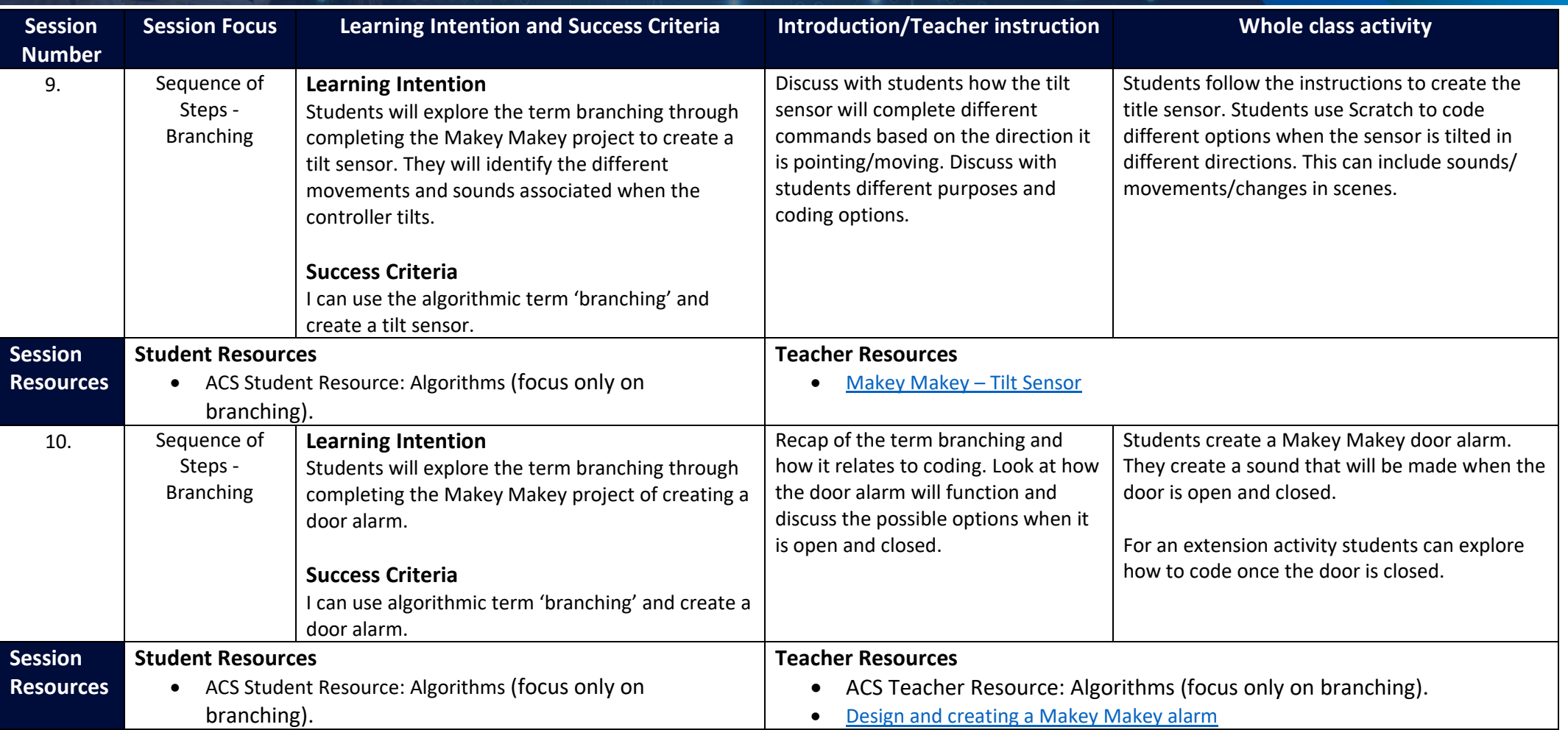

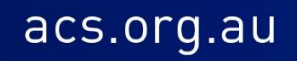

Levels 3-4

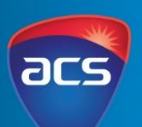

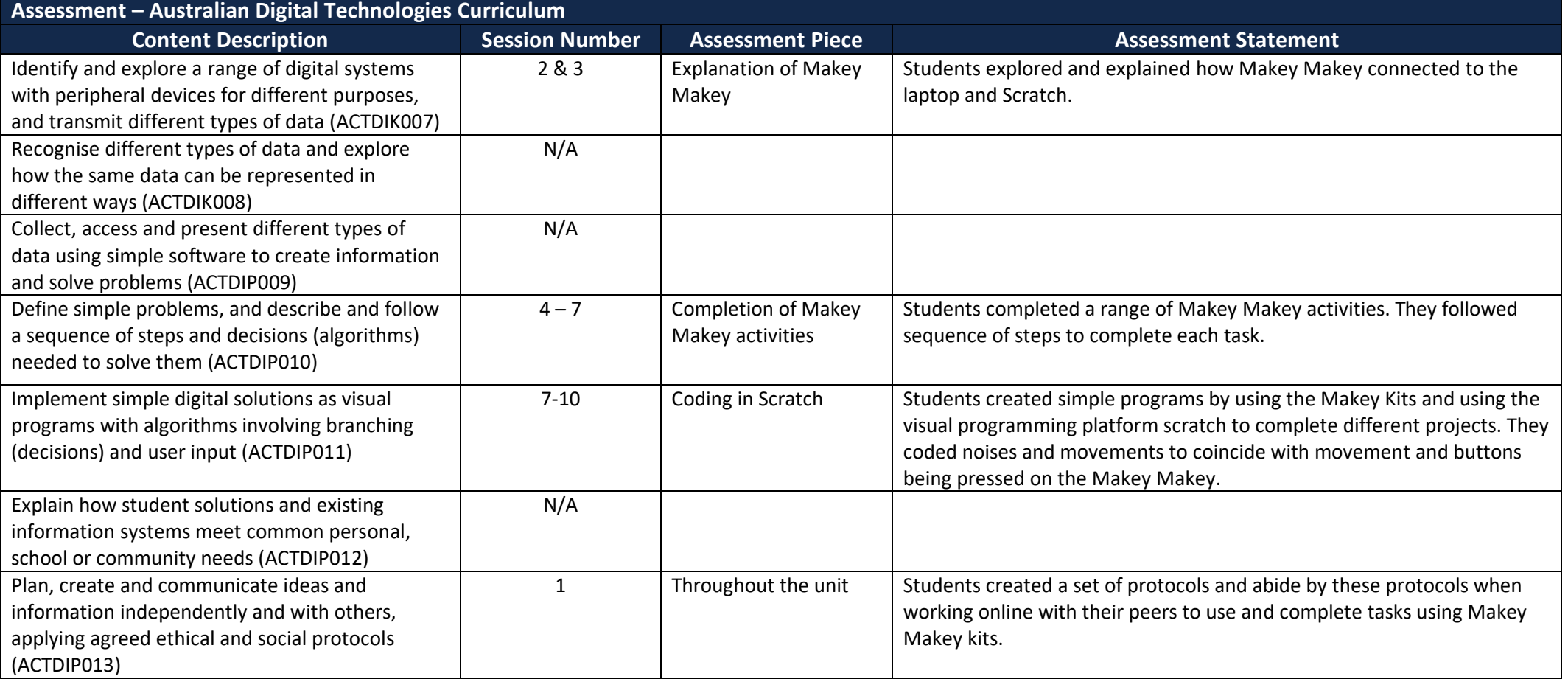

acs.org.au

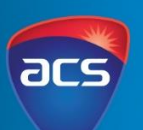

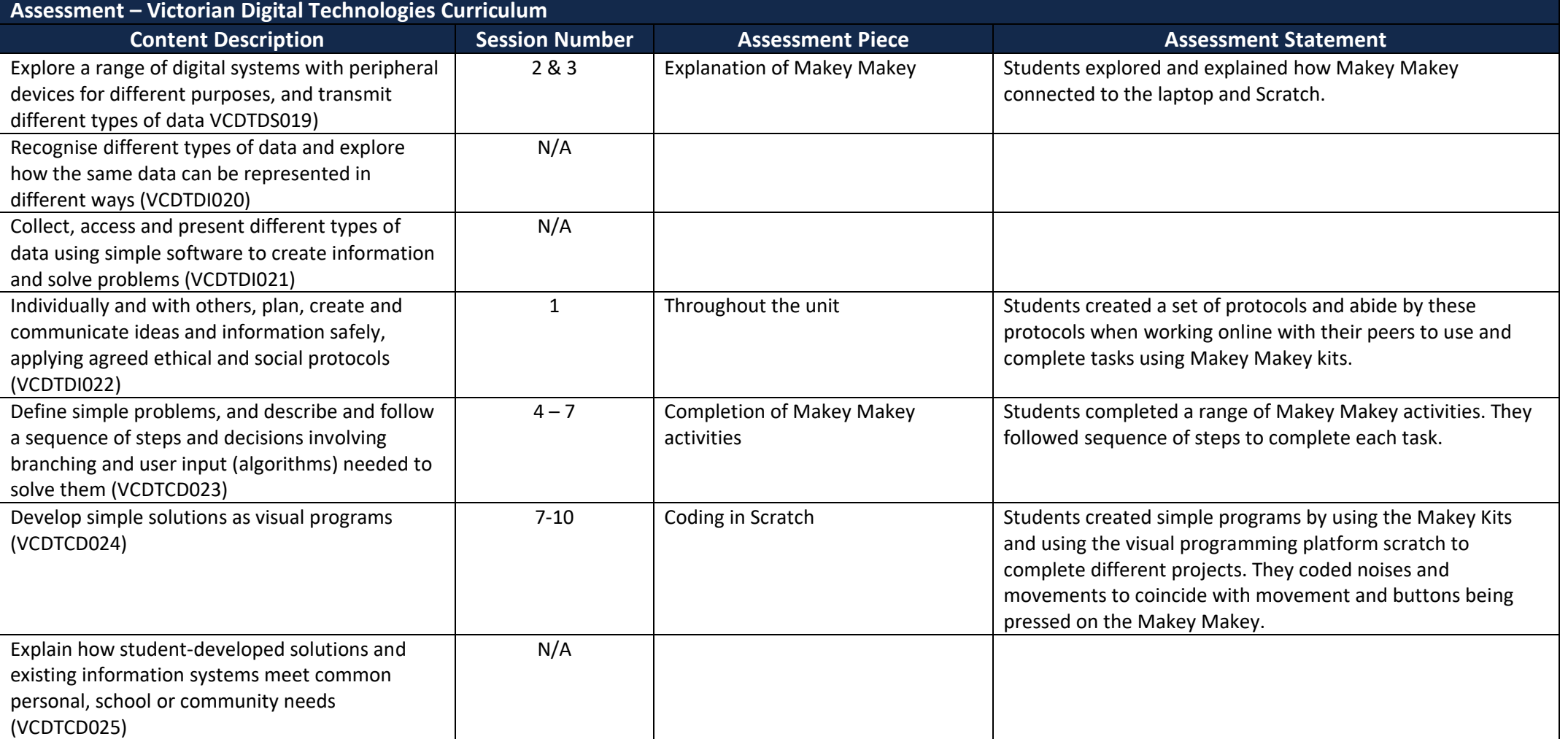

Levels 3-4

**Year 3** 

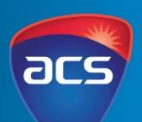

### **Assessment – Western Australian Digital Technologies Syllabus**

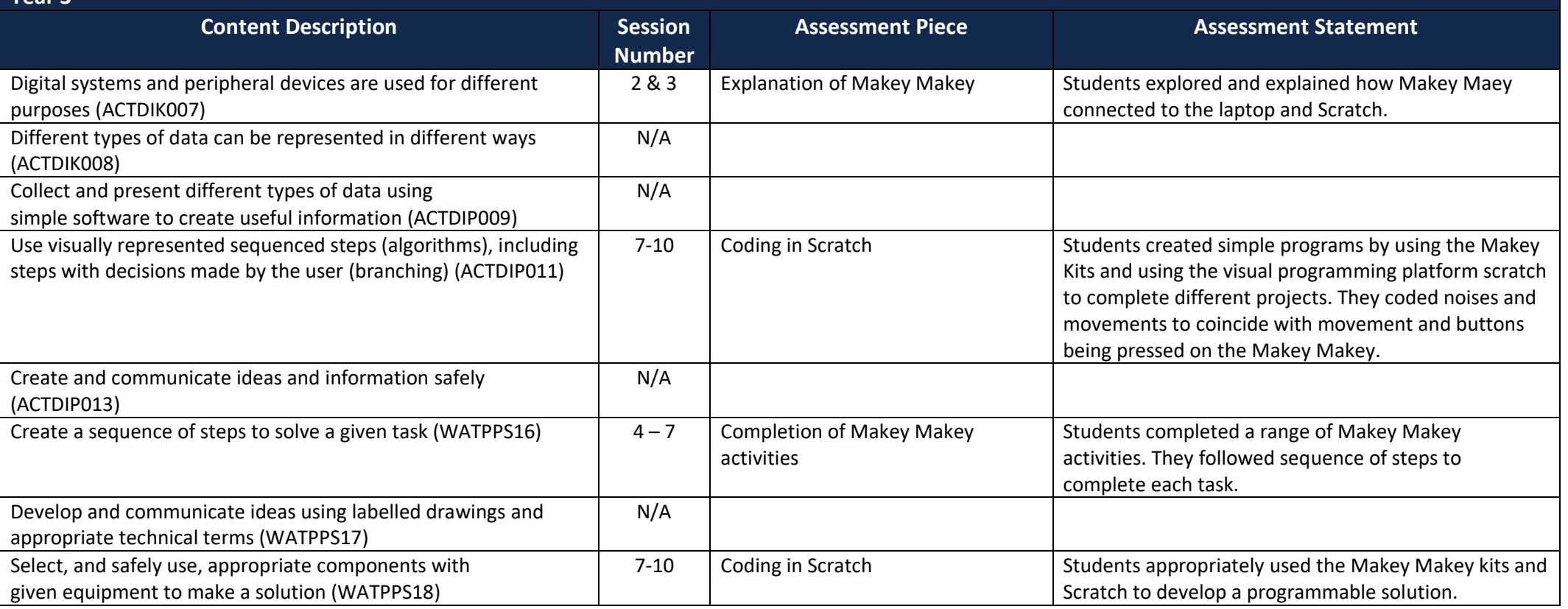

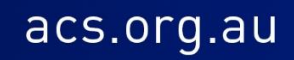

Levels 3-4

**Year 4** 

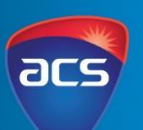

acs.org.au

### **Assessment – Western Australian Digital Technologies Syllabus**

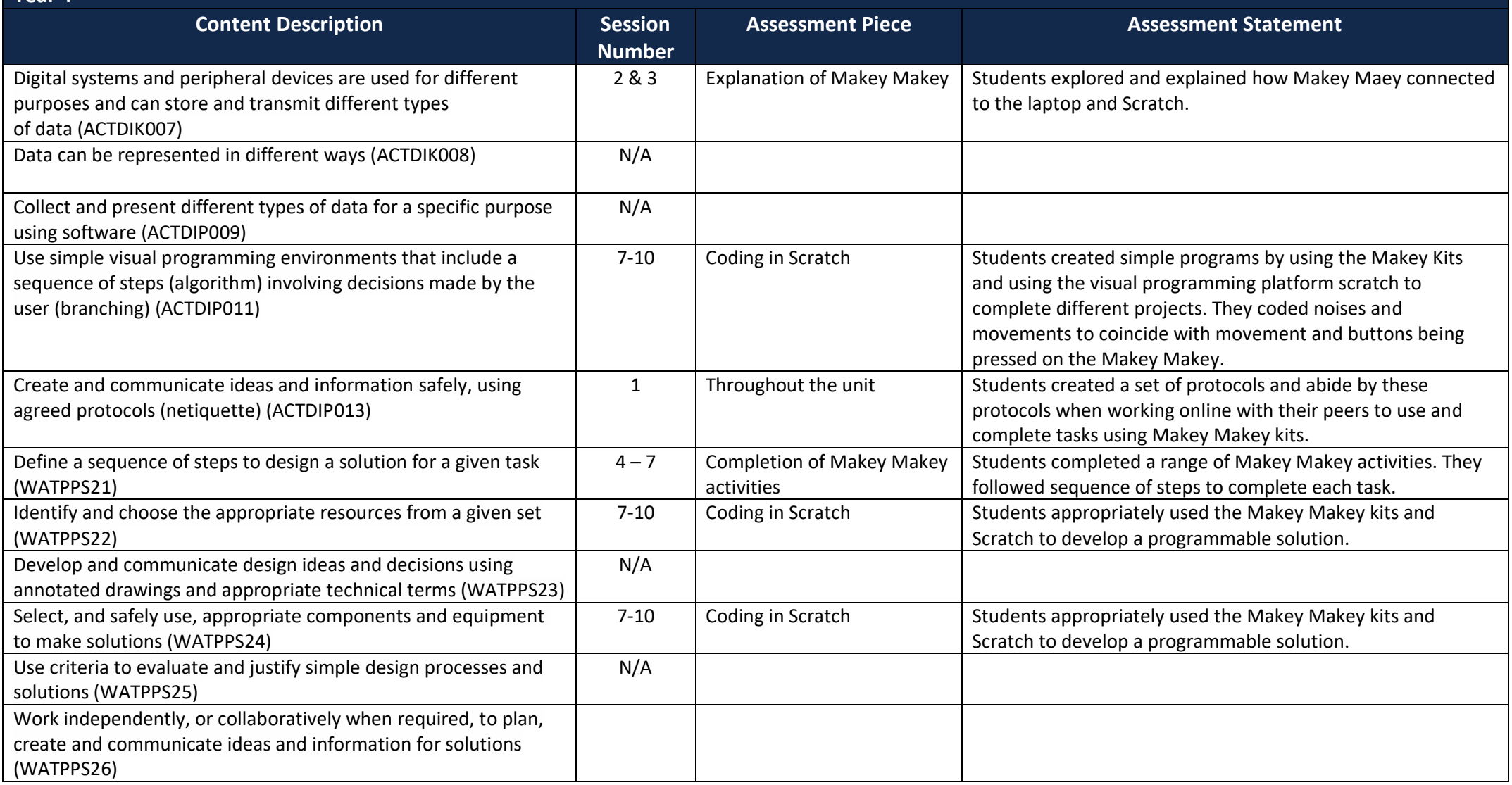

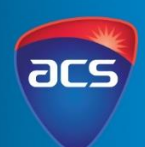

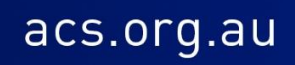